## **<JSTORM>**

Object Pool **JDBC Connection Pool**

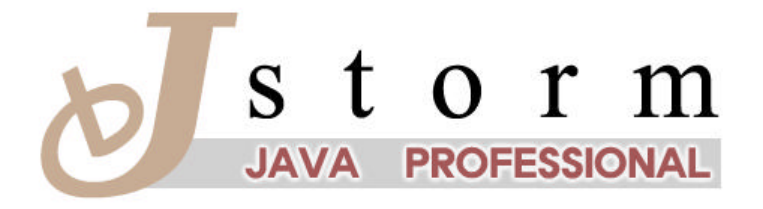

JSTORM http://www.jstorm.pe.kr

#### **Document Information**

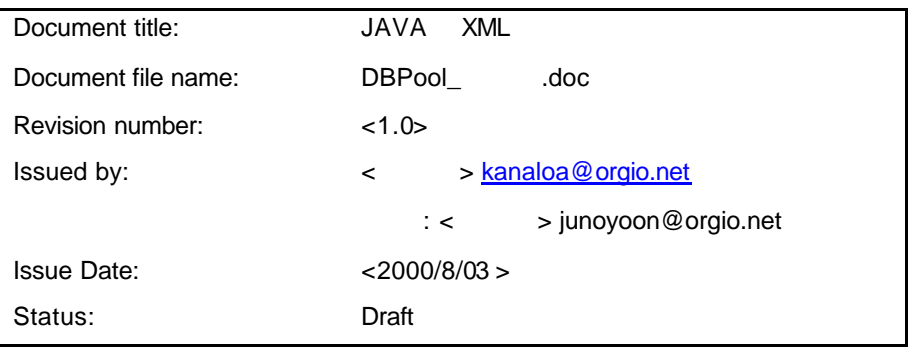

#### **Content Information**

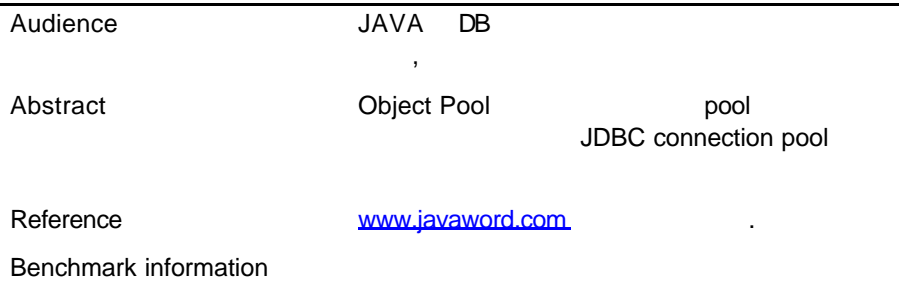

#### **Document Approvals**

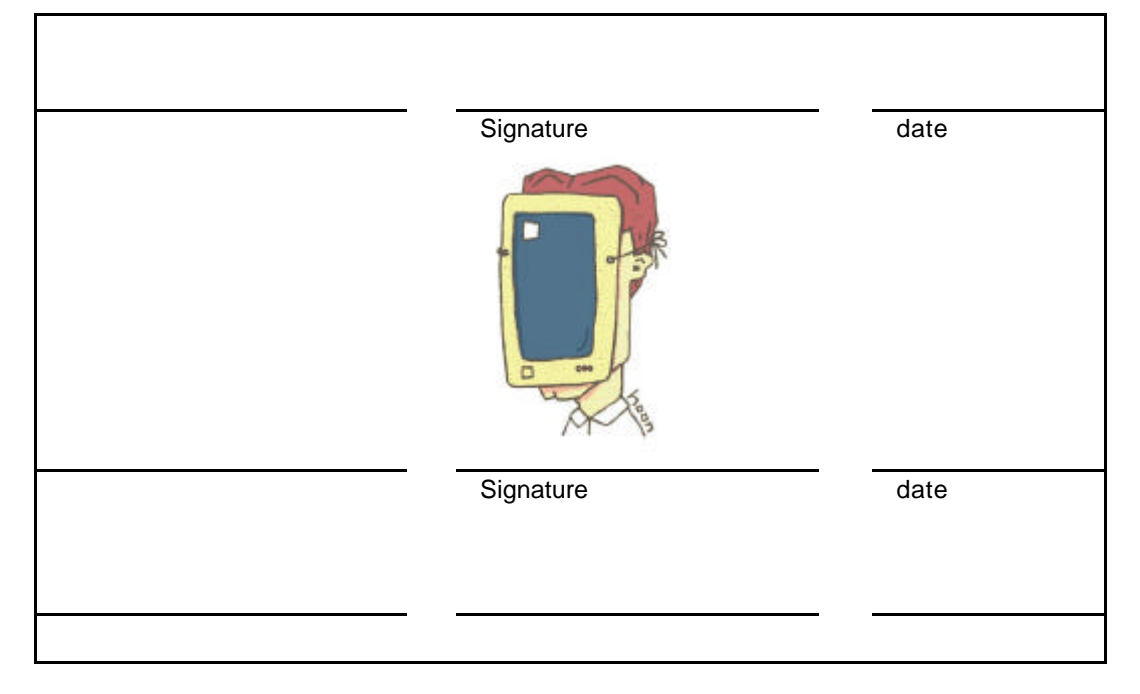

#### **Revision History**

**.**

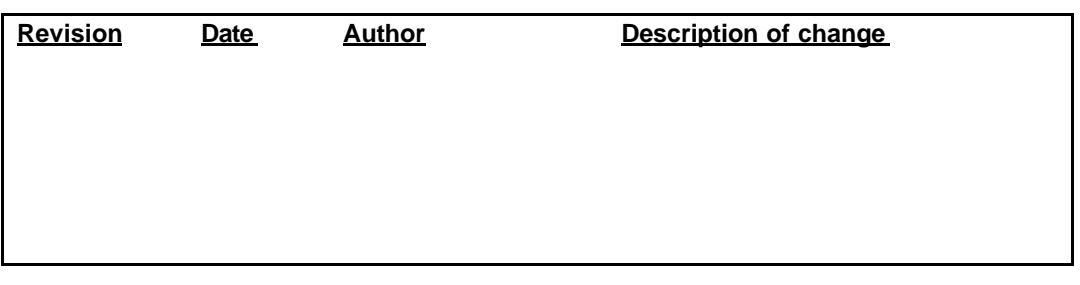

### **Table of Contents**

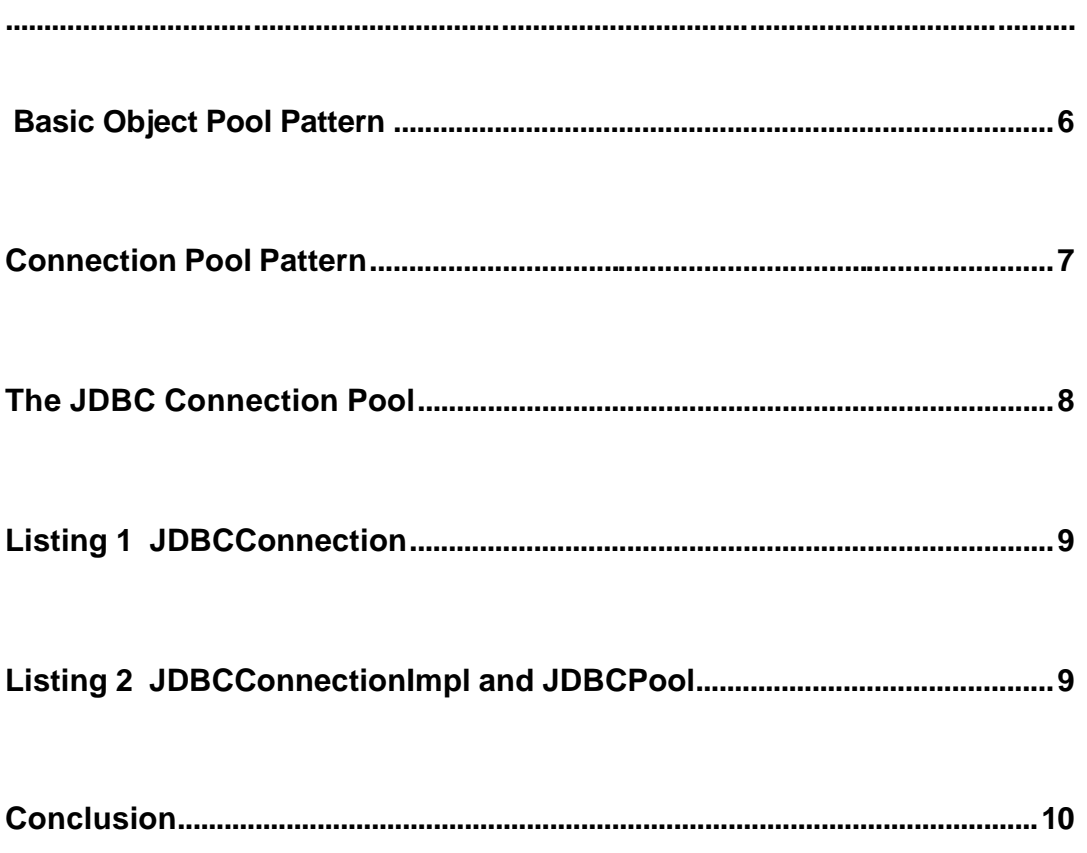

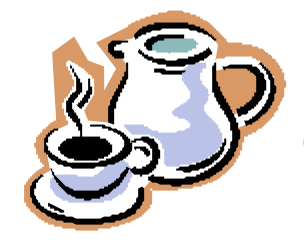

# Object Pool

## JDBC Connection Pool

Part one of a two-part series By Wiebe de Jong

 $\ddot{\cdot}$ 살아가다 보면 만치 않게 돈이 많이 들어가는 일들이 없이 말이 없이 같이 없다. 도에서 휴가를 보내는 것이 좋은 예이다. 모든 사람들이 자기 자신의  $\overline{\phantom{a}}$ (time-share) 것이다. 당신이 이번 주에 콘도를 사용한다면, 내가 다음주, 그리고 누군가가 다음주에 콘도를 사용하는 것이다. 하나의 콘도를 우리

모두가 공유하는 것이다. 컴퓨터의 세계에서 가장 비싼 것들 하나가 database connection , database connection pool connection Object Pool and pool pool DDBC connection pool .

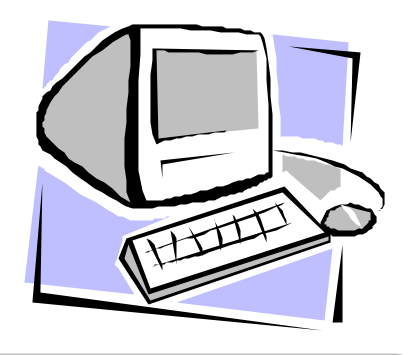

#### **Basic Object Pool Pattern**

적인 향상을가져온다.

object pool pool (control structure)  $\mathcal{O}$  , and the value of the theoretical contract  $\mathcal{O}$ 용할 있도록 객체를반환할 . 때때로 pool 비게 것이며, 만약 클라이언 expool the transfer of the transfer of the transfer of the transfer of the transfer of the transfer of the transfer of the transfer of the transfer of the transfer of the transfer of the transfer of the transfer of the tra 까지 기다려야만 것이다. database connection database connection (capacity)

database licensing restrictions and at the licensing of the set of the set of the set of the set of the set of the set of the set of the set of the set of the set of the set of the set of the set of the set of the set of t database  $\blacksquare$ . connection pool

행될 있도록 하는 기능을 제공한다. , connection database . connection  $($ reuse) connection lifetime database executive connection . connection

Mark Grand Object Pool *'Patterns in Java, Volume 1'* 'Pattern Summaries: Object Pool' . UML

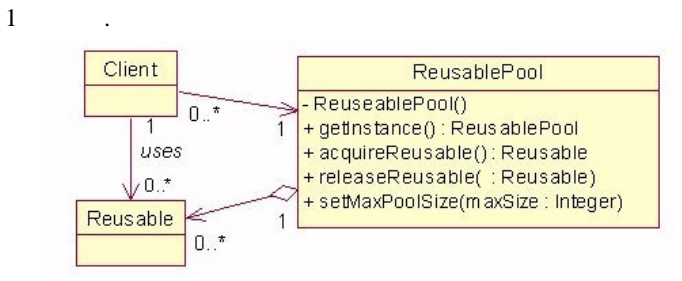

1 ReusablePool

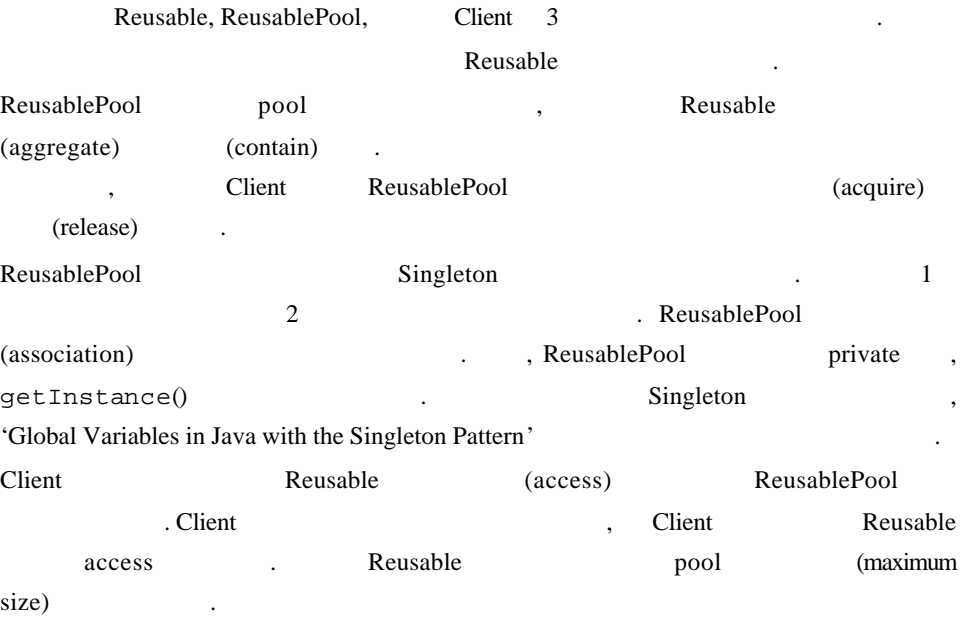

#### **Connection Pool Pattern**

Grand Connection Object Pool Pattern Connection Pool Management

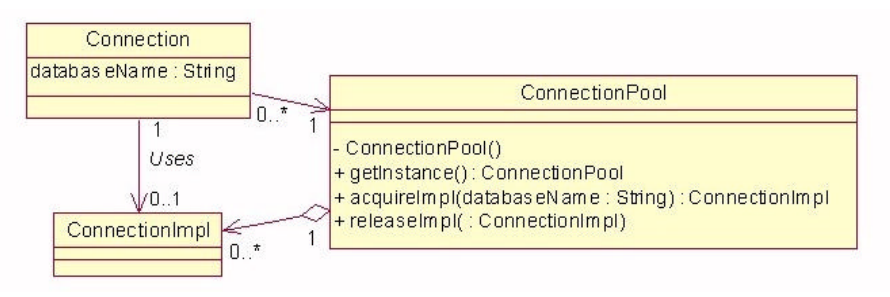

#### 2 ConnectionPool

database connection database (logic) (encapsulate) Connection .databaseName database (identifier),  $\qquad \qquad \text{ConnectionImpl}$ . 1 2 UML Connection 1 ConnectionImpl database connection extensively

영한다. , Connection ConnectionPool ConnectionImpl onnection . As pool to the pool to pool to pool to pool to pool to pool to pool to pool to pool to pool to pool to pool to pool to pool to pool to pool to pool to pool to pool to pool to pool to pool to pool to pool to poo and the ConnectionImpl ( $P$  ConnectionImple  $\cdots$ 

 $JSTORM$   $\langle 7/10 \rangle$ 

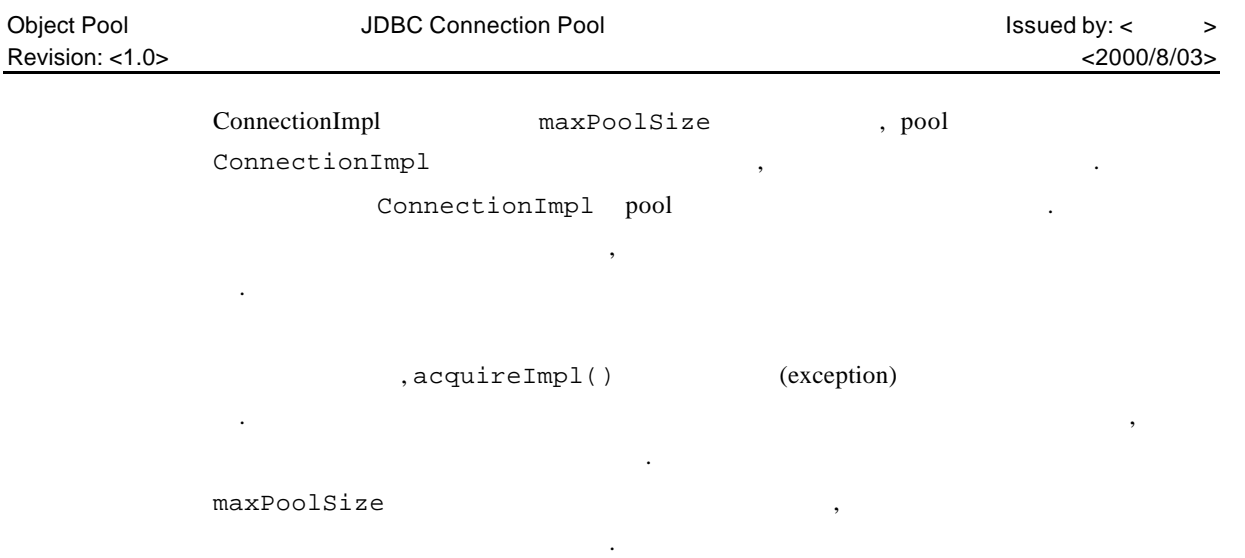

#### **The JDBC Connection Pool**

connection pool and the database connection connection database connection

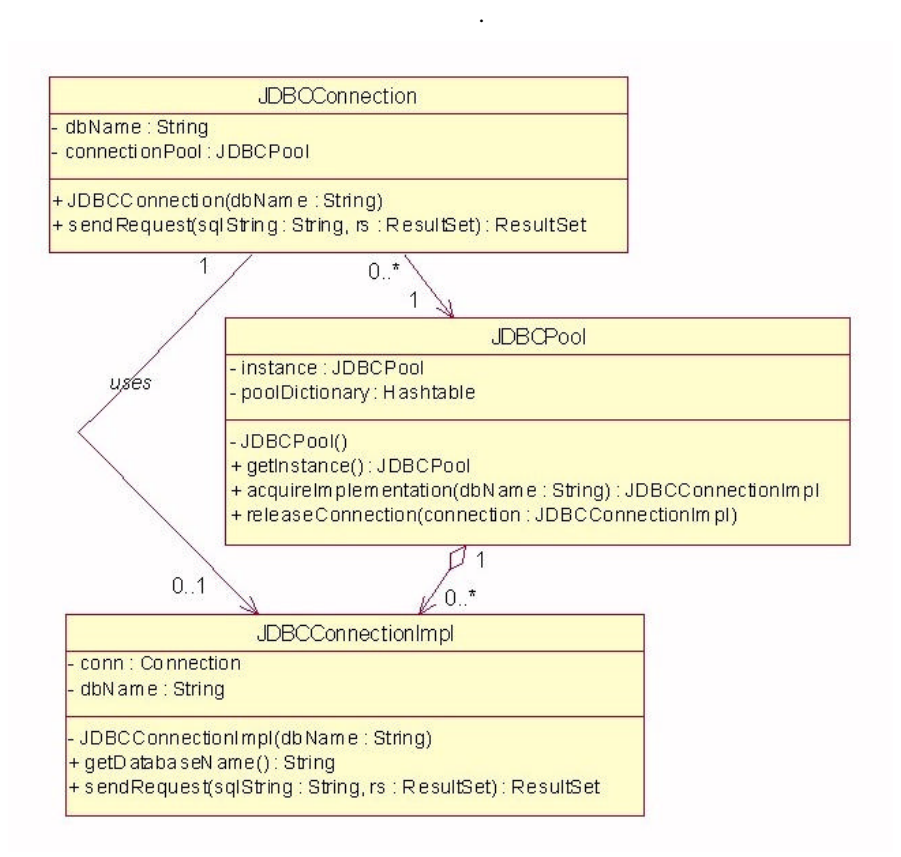

3 JDBCPool

 $\,$ 

connection release , release

JDBCConnection database (gateway) . The listing 1 the Listing 1 the Listing 1 the Listing 1 the Listing 1 the Listing 1 the Listing 1 the Listing 1 the Listing 1 the Listing 1 the Listing 1 the Listing 1 the Listing 1 the Listing 1 the Listing 1 the Listin hetabase dbName and and the metabase and the metabase dbName and the metabase of the metabase of the metabase o connection pool is a method of the JDBCConnection Implement of  $JDBCConnectionImpl$ example. The set of the database the set of the set of the set of the set of the set of the set of the set of the set of the set of the set of the set of the set of the set of the set of the set of the set of the set of th JDBCConnectionImpl dbName 20 자세히 다룰 것이다.

#### **Listing 1 JDBCConnection**

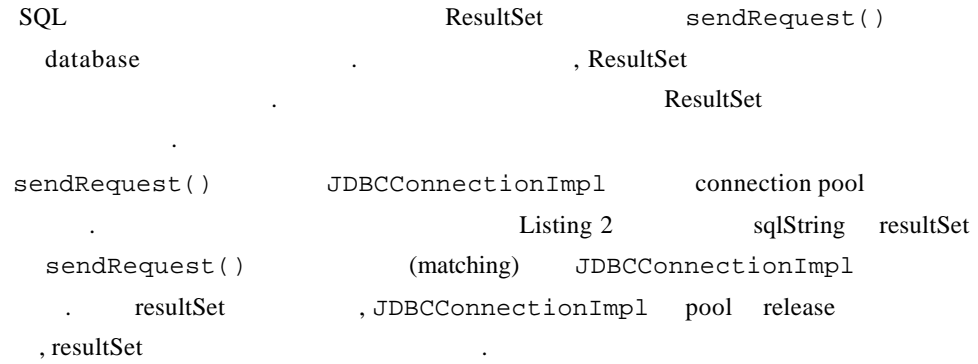

### **Listing 2 JDBCConnectionImpl and JDBCPool**

update stored procedure **the authority of the stored procedure** database , JDBCConnection sendUpdate() callProcedure() ending the UDBCConnection Implement. 에도 필요할것이다. 이러한 부가적인 메소드들은 독자에게 연습문제로 남겨두겠다.

connection and connection-Impl private . JDBCPool JDBCConnectionImpl acquireImpl() database connection , JDBCPool dbName , JDBCConnectionImpl vector private dictionary dbName 것이다. 처음 요청이 실행될때, vector 비어있을 것이다. 만들어진 connection  $JDBCConnectionImpl$  .

vector JDBCConnectionImpl vector JDBCConnection

- JDBCConnection JDBCConnectionImpl releaseImpl()  $pool$  . JDBCConnectionImpl database dbName , dbName connection vector  $\qquad \qquad$   $\qquad \qquad$   $\qquad \qquad$   $\qquad \qquad$  pool
- extor null . become object . vector dictionary . vector
- <u>,</u> the vector the vector the mass and the vector the mass of the mass of the mass of the mass of the mass of the mass of the mass of the mass of the mass of the mass of the mass of the mass of the mass of the mass of the

#### **Conclusion**

모든 사람이 일부를 가질 있다. 시간을 공유하는 것은 이러한 문제를 해결하기에 oftwa re database connection Connection Pool Book Entertainment and the state of the state of the database database connection JDBC 5000 JDBC Connection Pool .

 $\,$ 

- pool by the pool that the pool of the pool of the pool is max. Size  $\alpha$ , update stored procedure database shutdown (robust)
	- e-mail
	- About the Author
		- With over thirteen years' experience in application development, Wiebe de Jong is a Web developer for IMRglobal Ltd. in Vancouver, BC, Canada. He develops Internet and intranet applications for clients using Java, UML, and XML. He also teaches.
	- $\ddot{\cdot}$ - 2000-08 현재 중앙대학교컴퓨터 공학과 4학년 재학중이다 - 과내 자바 동아리인 Jstorm에서 활동중이고 웹프로그래밍과 DB 관심이많다.